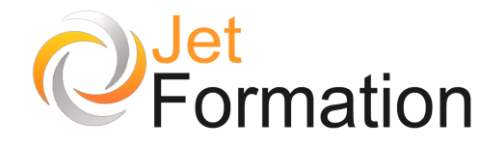

# POWERPOINT Fonctions de base

## **OBJECTIFS**

•

- Acquérir une méthode simple et efficace pour concevoir une présentation dans PowerPoint
- Définir une ligne graphique pour toute la présentation
- Organiser et personnaliser les diapositives : insérer
- des tableaux, graphiques, schémas…
- Mettre au point le diaporama et les documents associés

## **PROGRAMME**

#### **Concevoir une présentation**

- Identifier les points clés d'une présentation réussie
- Acquérir une méthode de conception : 5 étapes
- Se poser les bonnes questions
- Mettre au point son plan

#### **Définir la ligne graphique**

- Apporter une cohérence visuelle : appliquer un thème
- Modifier les couleurs, polices et effets de thème
- Personnaliser la ligne graphique : utiliser les masques
- Insérer un logo dans toutes les diapositives
- Appliquer un style d'arrière-plan

#### **Organiser ses diapositives**

- Utiliser le mode trieuse
- Supprimer, insérer, déplacer, dupliquer, masquer des diapositives

#### **Enrichir et personnaliser le contenu de chaque diapositive**

- Choisir une disposition pour chaque diapositive
- 
- Insérer des tableaux, des graphiques<br>• Exploiter les possibilités graphiques : • Exploiter les possibilités graphiques : galerie des formes et styles rapides
- Elaborer des schémas de flux ou organigrammes hiérarchiques : les SmartArt
- Insérer un texte décoratif avec WordArt
- Positionner, aligner et répartir les différents objets

#### **Mettre au point le diaporama et le projeter**

- Définir des effets de transition
- Animer le texte, les objets
- Exécuter le diaporama avec aisance : naviguer entre les diapositives, inhiber l'écran

#### **Créer les documentations associées à la présentation**

- Saisir des commentaires pour chaque diapositive
- Imprimer différents supports papier

**Questions / Réponses**

**Durée**

1 jour

**Date de début** A définir

> **Date de fin** A définir

### **Public**

Utilisateurs débutant avec Powerpoint

## **Pré-requis**

Toute personne sachant utiliser l'environnement Microsoft Windows

#### **Moyens pédagogiques et techniques**

Formation en salle de formation Vidéo projection Etudes de cas concrets

### **Formateur**

Gaétan RAMAEN, formateur pour adultes en informatique / bureautique

### **Compétences visées**

Opérationnalité sur Powerpoint Autonomie complète

### **Certification**

Tosa PowerPoint Code : RS6199 Date d'enregistrement : 14-12-2022

#### **Jet Formation**

Tél. : 06.88.15.15.50 – email : gaetan.ramaen@jet-formation.fr 4 rue du Sauvage 16000 ANGOULÊME - SIRET 404 102 642 000 34 Numéro de déclaration : 75 16 00879 16